## SAP ABAP table SAPPLCO\_CUST\_QTE\_ERPUPDT\_CK\_37 {IDT CustomerQuoteERPUpdateCheckResponse TotalValues}

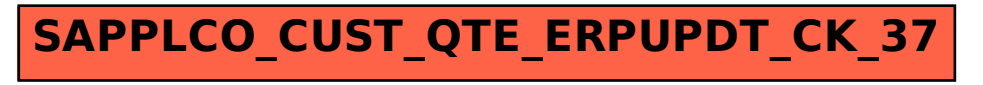